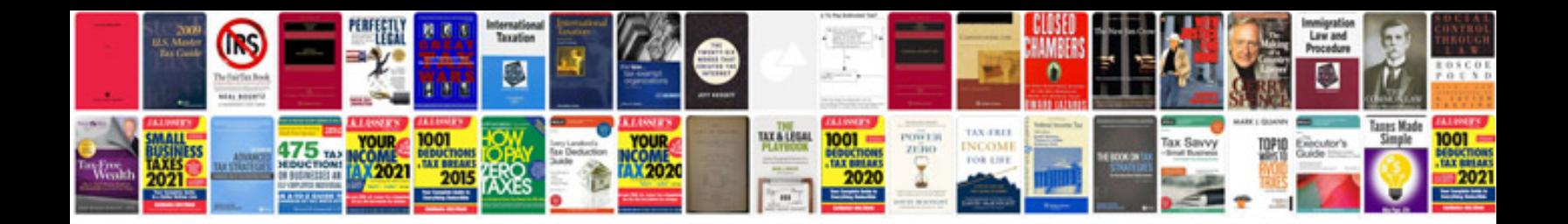

Kxt7730 manual

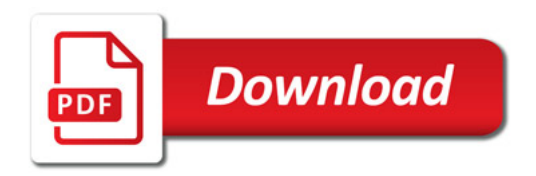

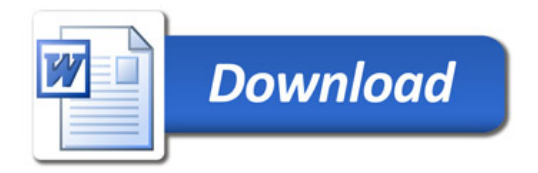